# textglos package documentation<sup>∗</sup>

Natalie Weber natalie.a.weber@gmail.com

2012/06/27

#### Abstract

The textglos package provides a set of macros for in-line linguistic examples (as opposed to interlinear glossing, set apart from the main text). It prevents hyphenated examples from breaking across lines and consistently formats phonemic examples, orthographic examples, and more.

## <span id="page-0-0"></span>1 Introduction

\gl Linguists often need to use examples in the line of text like Language example 'gloss' \xo \xt or proto-Language \*reconstruction 'reconstructed semantics'. The following macros are provided:

\xm

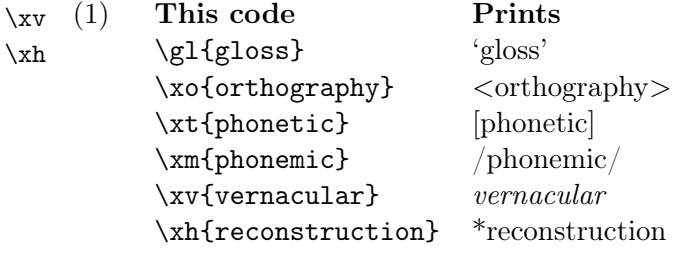

These macros are much more useful than simply typing each example by hand in a number of ways. First, you do not need to type the various opening and closing brackets or apostrophes (an easy place to introduce typos). Second, hyphens (for affixes) and equals signs (for clitics) never cause linebreaks and are always typset in an upright font. Third, the style of each macro is fully customizable using a template in the preamble of your document, and users can redefine the default macros, or define new macros of their own.

<sup>\*</sup>This document corresponds to textglos v1.0, dated  $2012/06/27$ .

#### 2 Basic usage

All of the macros also have two optional arguments. When just one optional argument is specified, it is printed as a gloss following the mandatory argument. The gloss uses  $\gtrsim 1$  so it will be printed with single quote marks automatically<sup>[1](#page-1-0)</sup>. When two optional arguments are specified, the first one will print as a prefix plus a non-breaking space<sup>[2](#page-1-1)</sup> in front of the mandatory argument, and the second one will print as a gloss following the mandatory argument. Therefore, if you only want to print a prefix, you need to use empty brackets in place of the gloss.

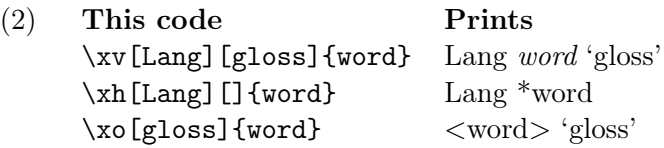

## <span id="page-1-3"></span>3 Typesetting features

The macros replace all hyphens with a non-breaking hyphen, so that morpheme breaks are not interpreted by T<sub>E</sub>X as a place to break a line. You can suggest a hyphenation point by using \- in your example, as normal. Note that some of the macros prevent the normal line-breaking mechanism in LAT<sub>EX</sub> while others do not; see section  $(4)$  for details.

The macros also replace all equals signs with a shorter version of the equals sign (for clitics), as long as the package graphicx exists on your system (otherwise a normal equals sign is used). The default math symbol is much longer than the hyphen, so that clitics look out of place next to affixes unless you use this shorter version.

Finally, hyphens (for morpheme breaks) and equals signs (for clitics) will always be typed in upright text, even if the surrounding text is italicized, as it is for  $\x0$ macros use LATEX's \textup{} command, which also take care of kerning when moving from italicized text to an upright punctuation mark and back. Notice that in the example in [\(3\)](#page-1-3) typeset with \textit, the vertical edges of both the hyphen and the equals sign are slanted. (You may have to zoom in to see this.) The top and bottom bar of the equals sign are not aligned, and they are closer together than the upright version of the equals sign. The \xv versions are upright and squared off, and the clitic marker is shorter:

<span id="page-1-0"></span><sup>&</sup>lt;sup>1</sup>By default; see section  $(4)$  for how to alter this behavior.

<span id="page-1-2"></span><span id="page-1-1"></span> ${}^{2}$ By default; see section [\(4\)](#page-2-0) for how to alter this behavior.

 $3$ This will happen no matter what the surrounding font shape is. This may be undesirable behavior for, e.g. smallcaps text.

(3) with  $\text{textit}:$  with  $\xv:$  $hyphen-ated$  vs.  $hyphen-ated$  $hyphen=ated$  vs.  $hyphen=ated$ 

The left column of the table is of course correct in normal italicized text, but a clitic marker should look like a clitic marker (and not like italicized punctuation) whether or not the surrounding text is italicized.

#### <span id="page-2-0"></span>4 Customization

\lingprestyle All prefixes and postfixes can be set to a fixed style. The default style is for the prefixes to \lingpoststyle be printed in the current font followed by a non-breaking space, and for the postfixes to be printed as a gloss following a normal space. Here is how they are defined in the package:

> (4) \providecommand{\lingprestyle}[1]{#1~} \providecommand{\lingpoststyle}[1]{ \gl{#1}}

To change them, simply use  $\renewcommand{\ling}{ingprestyle}[1]{\ldots #1...}$  in your preamble, and similarly for \lingpoststyle.

\lingexample You can define (or redefine) in-text example macros with this command:

(5)  $\{name\} {\{name\}}$ 

The  $\langle template \rangle$  should be of the form  $\langle text \rangle X \langle text \rangle$ , where the X stands for the example itself. The  $\langle text \rangle$  on either side may not have an X in it. The pre-defined macros are coded as in [\(6\)](#page-2-0), which you can compare with the output in [\(1\)](#page-0-0).

CAUTION: \lingexample does not check to see if macro names are pre-defined like \newcommand does! Make sure you choose macro names that are not already defined.

(6) \lingexample{xo}{\ensuremath{<}X\ensuremath{>}} \lingexample{xt}{[X]} \lingexample{xm}{/X/} \lingexample{xv}{\itshape X} \lingexample{xh}{\*X}

The only caution you must take is to never use  $\{ \text{ or } \}$  in the  $\langle text \rangle$  on either side of the X within the  $\langle template \rangle$ . Use  $\b{bgroup}$  and  $\e{group}$  instead. So if you want your reconstructions to be italicized, you cannot use \lingexample{xh}{\*\textit{X}}. Instead use the following:

(7) \lingexample{xh}{\*\bgroup\itshape X\egroup} or \lingexample{xh}{\*\textit\bgroup X\egroup}

You may want phonetic or phonemic examples to be typed in IPA. You can simply redefine \xt and \xm to use \tipaencoding (from the tipa package) by putting the following into your document preamble:

#### $(8)$  \lingexample{xt}{\tipaencoding[X]} \lingexample{xm}{\tipaencoding/X/}

Of course you must have \usepackage{tipa} in your preamble to do this. This syntax means that both your example and the surrounding square brackets are typeset using tipa, which allows tipa to correctly handle the kerning between the brackets and the IPA symbols.

By default, the macros do *not* prevent the normal line-breaking mechanism in L<sup>AT</sup>FX. This means that multiword examples like It was Colonel Mustard with the knife in the  $dining$  room<sup>[4](#page-3-0)</sup> will break between words as normal. Unfortunately, if you work with a highly agglutinative language with long words (or long morphemes), then LAT<sub>EX</sub> may try to hyphenate the words and break them across multiple lines. (It also may be undesirable to have transcriptions in  $\xt\$  and  $\xx\$  break across lines.) One solution would be to create a new \lingexample macro to be used with single-word examples which sets the example in an \hbox. This example will not break across lines:

(9) \lingexample{xvword}{\hbox\bgroup\itshape X\egroup}

# 5 The Code

The package graphicx is required to create \shorteq.

1 \IfFileExists{graphicx}{\RequirePackage{graphicx}}{}%

This code originally Sven Siegmund's, created with help of XeTeX mailing list, to detect op-

tional argument. See [http://xelatex.blogspot.com/2008/03/newcommand-with-optiona](http://xelatex.blogspot.com/2008/03/newcommand-with-optional-argument.html)l-argument. [html](http://xelatex.blogspot.com/2008/03/newcommand-with-optional-argument.html). I use it constantly.

```
2 \global\long\def\tlist@if@empty@nTF #1{%
3 \expandafter\ifx\expandafter\\\detokenize{#1}\\%
4 \expandafter\@firstoftwo%
5 \else%
6 \expandafter\@secondoftwo%
7 \text{ if} 28 }%
```
<span id="page-3-0"></span> ${}^{4}$ Code: \xv{It was Colonel Mustard with the knife in the dining room}

- \nbrpunct Within a linguistic example we do not want TEXto break the line at explicit hyphens (as these are generally morpheme breaks). We cannot use penalties, as they are only set for the paragraph as a whole, and the linguistic environment will be closed before the end of the paragraph. This solution uses  $eT$ <sub>E</sub>X scantokens to make hyphens and equal signs active only within the linguistic environment and let them to a non-breaking upright counterpart. It is courtesy Alan Munn on Ling-TeX and some comp.text.tex discussion.
- \shorteq First we use the graphicx package to define an equals sign (for clitics) that is shorter than the default math sign. I find that 1.5 times the length of a hyphen (for affixes) looks good.

```
9 \@ifpackageloaded{graphicx}{%
10 \newcommand{\shorteq}{%
11 \settowidth{\@tempdima}{-}% Width of hyphen
12 \resizebox{1.5\@tempdima}{\height}{=}%
13 }%
14 }{}%
```
\nbrhyph,\nbreq Then we define non-breaking punctuation.

```
15 \def\nbrhyph{\textup{\hbox{-}}}%
16 \ifx\shorteq\relax
17 \def\nbreq{\textup{\hbox{=}}}%
18 \else
19 \def\nbreq{\textup{\hbox{\shorteq}}}%
20 \foralli
```
We define the macro not punct which takes the linguistic example as its argument. This macro opens a group, makes punctuation marks active, and uses scantokens to let them to their nonbreaking counterparts, defined above. Then it closes the group.

```
21 \def\nbrpunct#1{%
22 \bgroup
23 \catcode' \--\active24 \catcode' \==\active25 % \hyphenchar\font=-1\relax % uncomment to disable automatic hyphenation
26 \scantokens{\let-\nbrhyph
27 \let=\nbreq#1\ignorespaces}
28 \egroup
29 }%
```
 $\gtrsim 1$  The macro  $\gtrsim 1$  is simply for glosses. It can be used on its own or in combination with an example, where it is hard-coded in.

```
30 \providecommand*{\gl}[1]{'#1'}%
```
\lingexample The macro \lingexample takes two arguments (a user-defined name and template). First it calls **\@@lingsub**, which defines a macro based on the user-defined name called  $\text{QQlingsubQ}(name)$ . This macro takes one argument and sandwiches it between the beginning part of the template and the last part of the template. This trick is from John Frampton's expex package.

Second, it creates a new macro  $\langle \langle name \rangle$  that the author can use in the text either alone or with two optional arguments. We pass the  $\langle name \rangle$  along as the first parameter so that we can use it later.

```
31 \def\lingexample#1#2{% #1 = name, #2 = template
32 \@lingsub(#1)#2\@nil % \@nil as delimiter
33 \expandafter\gdef\csname #1\endcsname{% \def\name
34 \@ifnextchar[{\@lingexample(#1)}{\@lingexample(#1)[]}%
35 }%
36 }%
37
38 \def\@lingsub(#1)#2X#3\@nil{%
39 \expandafter\gdef\csname @@lingsub@#1\endcsname##1{\nbrpunct{#2##1#3}}%
40 }%
```
We use some trickery from the natbib package to switch around the optional arguments in the case that there is only one.

```
41 \def\@lingexample(#1)[#2]{\@ifnextchar[%
42 {\@@lingexample(#1)[#2]}{\@@lingexample(#1)[][#2]}%
43 }%
```
Finally, we check for math mode and use \tlist@if@empty@nTF to print the optional prefix only in the case that it is non-empty, then the mandatory argument, using  $\text{QQlingsubQ}(name)$  defined above to follow the desired template, and final the optional gloss *only* in the case that it is non-empty. The macros **\lingprestyle** and \lingpoststyle are defined below.

```
44 \def\@@lingexample(#1)[#2][#3]#4{%
45 \ifmmode
46 $\tlist@if@empty@nTF{#2}{}{#2~}%
47 {\csname @@lingsub@#1\endcsname{#4}}%
48 \tlist@if@empty@nTF{#3}{}{ \gl{#3}}$%
49 \else
50 \tlist@if@empty@nTF{#2}{}{\lingprestyle{{#2}}}%
51 {\csname @@lingsub@#1\endcsname{#4}}%
52 \tlist@if@empty@nTF{#3}{}{\lingpoststyle{{#3}}}%
53 \fi
54 }%
```
\lingprestyle The optional prefix and optional postfix are printed with \lingprestyle and \lingpoststyle \lingpoststyle respectively.

```
55 \providecommand{\lingprestyle}[1]{#1~}
56 \providecommand{\lingpoststyle}[1]{ \gl{#1}}
```
\xo,\xt,\xm The textglos package pre-defines some in-text examples that will be useful to linguists.

```
\xv,\xh
57 \lingexample{xo}{\ensuremath{<}X\ensuremath{>}}
       58 \lingexample{xt}{[X]} % use \lingexample{xt}{\tipaencoding[X]}
       59 % if you want IPA
       60 \lingexample{xm}{/X/}
       61 \lingexample{xv}{\itshape X}
       62 \lingexample{xh}{*X} % use \lingexample{xh}{*\textit\bgroup X\egroup}
       63 % if you want italicized
```